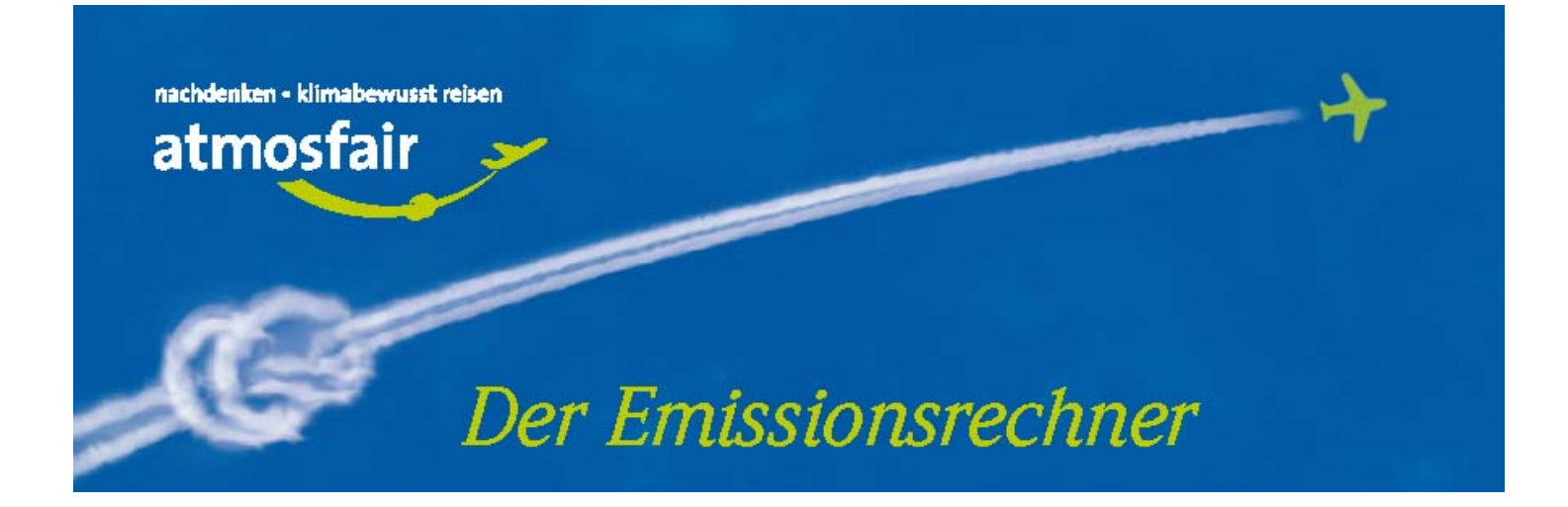

Dieser Text dokumentiert die Details des Emissionsberechnungsprogramms von atmosfair. Bereitgestellt unter: www.atmosfair.de

Eine detaillierte Version des Emissionsrechners inklusive Mietwagen, Zug und Hotel ist für die Reiseindustrie und Unternehmenskunden verfügbar. Wenden Sie sich dazu bitte an: info@atmosfair.de

## Inhalt

- **1.** Prinzipien
- **2.** Welche Faktoren bestimmen die Klimaschädlichkeit meiner Flugreise und wie werden sie vom Emissionsrechner erfasst?
- **3.** Welche Datenquellen liegen dem Emissionsrechner zugrunde?
- **4.** Wie genau sind die Methoden und Ergebnisse?
- **5.** Im Überblick: Flugzeugtypen, Bestuhlung, Triebwerke und Standarddistanzen
- **6.** Literaturverzeichnis

## 1. Prinzipien

Der Emissionsrechner wurde nach folgenden Prinzipien konzipiert:

#### • Datenunabhängigkeit:

Die Datenquellen stammen aus unabhängigen wissenschaftlichen Forschungsprojekten.

• Angemessene Genauigkeit:

Die Genauigkeit der Berechnungen ist wissenschaftlich angemessen. Diejenigen Faktoren, die der Fluggast selber beeinflussen kann sowie diejenigen Faktoren, die den größten Einfluss auf die verursachte Emissionsmenge haben, werden vom Emissionsrechner mit hoher Detailschärfe abgebildet. Für weniger relevante Faktoren oder für Faktoren, die der Fluggast nicht beeinflussen kann werden dagegen Mittelwerte zur Berechnung herangezogen werden. Wo der Nutzer abgefragte Parameter (z.B. Flugzeugtyp) nicht angeben kann, werden ebenfalls Standardwerte verwendet.

#### • Prüfung:

Der Emissionsrechner ist hinsichtlich seiner Methodik und seiner Datengrundlagen vom Umweltbundesamt geprüft.

# 2. Welche Faktoren bestimmen die Klimaschädlichkeit meiner Flugreise und wie werden sie vom Emissionsrechner erfasst?

## **2.1** Die verschiedenen Schadstoffe

Zusammenfassung: Flugzeugtriebwerke emittieren eine Reihe von Schadstoffen, die das Klima direkt oder indirekt erwärmen. Kohlendioxid (CO*2*) ist bezüglich Entstehung und Wirkung am einfachsten zu beschreiben. Es entsteht bei der Verbrennung von Kerosin im gleichen Maße, wie Kerosin verbraucht wird. CO*2* dient als Grundlage der Berechnung der Klimaschädlichkeit. Die anderen Schadstoffe und ihre Wirkungen können über eine international anerkannte Berechnungsmethode zusammengefasst werden, um ihre Erwärmungswirkung in diejenige von CO*2* umzurechnen. Der Emissionsrechner berechnet zunächst den Treibstoffverbrauch pro Passagier und ermittelt darauf aufbauend die CO*2*-Menge, deren Erwärmungswirkung derjenigen aller Schadstoffe des Fluges zusammengenommen vergleichbar ist (effektiv wirksame CO*2*- Emissionen). Dies ist die vom Rechner ausgegebene CO*2*Menge, die von atmosfair in Klimaschutzprojekten eingespart wird.

Flugzeugtriebwerke emittieren eine Reihe von Schadstoffen, die das Klima erwärmen. Die wichtigsten sind Kohlendioxid (CO**2**), Stickoxide (NOx) sowie verschiedene Partikel aus Ruß oder Schwefel. Die Klimawirkung dieser Schadstoffe ist im Detail vom IPCC, dem Zwischenstaatlichen Ausschuss für Klimaänderung der Vereinten Nationen, beschrieben worden (IPCC 1999). Diese Schadstoffe wirken sich in unterschiedlicher Weise auf das Klima aus:

## Kohlendioxid (CO $_{2}$ )

entsteht immer bei der Verbrennung von fossilen Brennstoffen (Kohle, Gas, Öl). Die ausgestoßene Menge Kohlendioxid hängt unmittelbar vom Treibstoffverbrauch ab: Pro Kilogramm Kerosin entstehen bei der Verbrennung im Flugzeugtriebwerk mit der Umgebungsluft 3,16 Kilogramm CO2. Kohlendioxid ist ein Treibhausgas und bleibt nach seinem Ausstoß vereinfacht gesagt etwa 100 Jahre in der Atmosphäre. Dadurch kann es sich über den gesamten Globus verteilen und treibt die globale Erwärmung weltweit an. CO<sub>2</sub> dient in der Klimawissenschaft als "Leitgas" und wird als Bezugsgröße für Vergleiche zwischen der Wirksamkeit verschiedener Treibhausgase verwendet.

#### Stickoxide (NOx=> Ozon)

entstehen im Flugtriebwerk bei hohen Temperaturen und Drücken durch die Reaktion zwischen Sauerstoff und Luftstickstoff. Ihre Produktion hängt stark vom Betriebszustand des Triebwerkes ab. Es wird geschätzt, dass pro verbrauchtes Kilogramm Kerosin in Jettriebwerken im Reiseflug etwa 8–15 Gramm Stickoxide entstehen. Stickoxide haben zwei Hauptwirkungen auf das Klima: Erstens

verringern sie die Lebensdauer des Treibhausgases Methan, ein Effekt, der die globale Erwärmung verringert. Zweitens bilden sie in Reiseflughöhen von etwa 10 Kilometern das kräftige Treibhausgas Ozon, das sich entlang der großen Flugkorridore ausbreitet, zum Beispiel über dem Nordatlantik, wo täglich mehrere hundert Flugzeuge von Europa in die USA und zurück fliegen.

#### Partikel (Kondensstreifen und Eiswolken)

Partikel im Abgasstrahl der Triebwerke entstehen durch Kondensation aus gasförmigen Schadstoffen und Folgeprozessen. Wichtige Ausgangsstoffe sind hier Wasser, Ruß und Schwefel. An Partikeln kann mit Feuchtigkeit gesättigte Umgebungsluft kondensieren, so dass Kondensstreifen und hohe, schleierförmige Eiswolken (Zirruswolken) entstehen. Diese Wolken wirken wie ein Glasdach über der Erde und tragen so zur Erwärmung des Klimas bei. Für die Bildung dieser Wolken kommt es weniger auf die Anzahl der emittierten Partikel als darauf an, dass die umgebende Atmosphäre feucht genug ist.

#### Weitere Schadstoffe

Neben diesen Schadstoffen gibt es noch weitere, die wegen ihrer geringeren Bedeutung als die oben genannten hier nicht diskutiert werden. Mehr Informationen zu diesen Stoffen finden Sie bei IPCC 1999.

#### Bilanzierung der Schadstoffe mit dem RFI

Die Klimawirkungen der verschiedenen Schadstoffe können auf diejenigen des Kohlendioxids umgerechnet werden. Dies geschieht mithilfe des so genannten "Radiative Forcing Index" (RFI, siehe IPCC 1999). Das Ergebnis ist eine Menge von CO2, das derzeit emittiert werden müsste, um global gemittelt die gleiche Erwärmung hervorzurufen, wie die verschiedenen Schadstoffe des Flugverkehrs zusammengenommen.

Der RFI ist ein konstanter Zahlenfaktor. Frühere Berechnungen des IPCC (1999) ermittelten für den RFI einen Wert zwischen 2 – 4, wobei die beste Schätzung den Faktor mit 2,7 angab (siehe IPCC 1999). Dies bedeutet, dass die gesamte derzeitige Klimawirkung aller verschiedenen Schadstoffe eines Fluges näherungsweise ausgedrückt werden kann, indem die ausgestoßene Menge an CO2 mit dem Faktor 2,7 multipliziert wird. 2007 wurden im vierten Sachstandsbericht des IPCC die neuesten Erkenntnisse zum Flugverkehr und dessen Auswirkungen auf das Weltklima veröffentlicht. Der IPCC gibt für den RFI jetzt eine Spannweite von 1,9 – 4,7 an (siehe Graßl et al. 2007). Das Umweltbundesamt schätzt auf der gleichen Datenbasis, aber unter anderer Auslegung der Unsicherheiten, die Spanne konservativer auf 3-5 (UBA 2008). Atmosfair benutzt für seine Berechnungen einen RFI von 3, der somit im vom IPCC angegebenen Bereich liegt. Da im RFI auch Effekte wie z.B. der Kondensstreifenbildung abgebildet werden, zur der es allerdings nur bei Emissionen in Höhen von über 9 Kilometern kommen kann, wendet der Emissionsrechner den RFI nur auf Emissionen über dieser kritischen Höhe an an. Dies bedeutet, dass der RFI auf vielen Kurzstreckenflügen gar nicht angewendet wird, da diese die Flughöhen nicht erreichen, und bei allen anderen Flügen der RFI nicht auf die Emissionen während des Steig- und Sinkflugs angewendet wird (siehe hierzu auch Kapitel 2.2).

Da das Kohlendioxid direkt vom Kerosinverbrauch abhängt (siehe oben), reicht es für den Emissionsrechner aus, den Kerosinverbrauch pro Passagier auf einem Flug zu berechnen. Das CO<sub>2</sub> und die effektiv wirksamen CO<sub>2</sub>-Emissionen werden dann durch einfache Multiplikation mit den oben angegeben Faktoren berechnet (3,15 kg CO2 pro Kilogramm Kerosin und dem RFI-Faktor für Emissionen über 9 Kilometern Flughöhe). Dies ist mit Hinsicht auf andere Unsicherheitsfaktoren eine angemessen genaue Berechnungsmethode.

#### **2.2** Flughöhe und der Zustand der Umgebungsluft

Zusammenfassung: Die Klimawirksamkeit der Emissionen und ihrer Effekte hängt von der Flughöhe und dem Zustand der Atmosphäre zu dem Zeitpunkt ab, an dem das Flugzeug sie durchfliegt und die Schadstoffe ausstößt. Dies wird angemessen genau dadurch berücksichtigt, dass der Emissionsrechner in großen Reiseflughöhen oberhalb von etwa 9 Kilometern über dem Meeresspiegel die Klimaschädlichkeit der Emissionen höher bemisst als bei Emissionen, die in geringeren Höhen erfolgen. Die Klimawirksamkeit der Stickoxide und der Partikel (siehe 2.1) hängt von der Flughöhe und dem Zustand der Atmosphäre zu dem Zeitpunkt ab, an dem das Flugzeug sie durchfliegt und die Schadstoffe ausgestoßen werden.

#### Stickoxide, Ozon

Der Aufbau des Treibhausgases Ozon aus Stickoxiden unter der Einstrahlung der Sonne geschieht nach ähnlichen chemischen Smogreaktionen wie bei den Stickoxiden aus Autoabgasen in sommerlichen Großstädten. In großen Flughöhen von etwa über 9 Kilometern läuft die Smogreaktion allerdings effektiver ab als am Erdboden. Dabei ist die bereits vorhandene Konzentration von Stickoxiden maßgeblich: Sind wenig Stickoxide vorhanden, läuft die Bildung von Ozon schnell ab, sind dagegen sehr viele da, können weiter hinzukommende Stickoxide sogar dazu führen, dass wieder Ozon abgebaut wird. Daher spielt es eine wichtige Rolle, ob ein Flug auf einer Route durchgeführt wird, die häufig oder selten beflogen wird und ob das Flugzeug bis in die kritischen Höhen aufsteigt.

#### Partikel, Eiswolken

Langlebige Kondensstreifen und hohe Schleierwolken aus Eis können sich nur bilden, wenn die Luft, durch die das Flugzeug fliegt, feucht und kalt genug ist (Übersättigung in Bezug auf Eis). Dies ist in Äquatornähe nur in sehr großen Höhen von etwa 12–16 Kilometern über dem Meeresspiegel der Fall. Da auch moderne zivile Jets selten so hoch fliegen, entstehen hier seltener Kondensstreifen und Eiswolken als in den gemäßigten Breiten und in den Polregionen der Erde, wo diese Wolken bis hinunter zu Höhen von etwa 5 Kilometern entstehen können. Die Luftfeuchtigkeit hängt im Allgemeinen außerdem von der Jahreszeit ab, sodass auch diese die Auftrittswahrscheinlichkeit der flugzeugbedingten Bewölkung beeinflusst.

Der Emissionsrechner kann diese Effekte nicht im Detail berücksichtigen, da dazu ein enormer Datenaufwand geleistet werden müsste, der in keinem Verhältnis zur erzielten Genauigkeit stünde. Außerdem können weder der Passagier noch die Fluggesellschaft Einfluss auf den gegenwärtigen Zustand der Atmosphäre auf der Route und zum Zeitpunkt eines Fluges nehmen. Daher wäre es nicht gerechtfertigt, dass manche Passagiere einen höheren Aufschlag bezahlen müssten als andere. Konsequenterweise berücksichtigt der Emissionsrechner nur den wichtigsten systematischen Parameter, die Flughöhe: Dabei werden die Emissionen welche während eines Fluges in über 9 Kilometer Höhe entstehen mit dem RFI-Faktors von 3 beaufschlagt. Damit wird die Wirkung von Kondensstreifen, Eiswolken und Ozon aus Stickoxiden des Flugverkehrs mit Mittelwerten berücksichtigt. Da manche Flüge diese Flughöhe gar nicht erreichen und auch bei den übrigen Flügen immer ein Teil der Emissionen unter 9 Kilometer ausgestoßen wird (bei Start und Landung), ergibt sich über alle Flüge weltweit gemittelt rechnerisch ein mittlerer RFI Faktor von etwa 2,7. Diesen wendet allerdings atmosfair nicht an, sondern betrachtet wie beschrieben jeden Flug und dessen Höhen- und Emissionsprofil differenziert.

## **2.3** Das Flugzeug: Flugzeugtyp, Bestuhlung, Auslastung und mitbeförderte Fracht

Zusammenfassung: Flugzeugtyp, die Anzahl der Sitze an Bord, deren Auslastungsgrad und die mitbeförderte Fracht beeinflussen direkt den Treibstoffverbrauch pro Passagier. Die wichtigsten Faktoren sind dabei Bestuhlung und Auslastung. Der Emissionsrechner berücksichtigt diese Faktoren, indem er für die Bestuhlung Mittelwerte von deutschen Fluggesellschaften und Standardausstattungen der internationalen Flugzeughersteller verwendet. Bei der Auslastung wird nach den Marktsegmenten Linie und Charter unterschieden, die bei der Auslastung verschiedene Durchschnittswerte aufweisen. Bei Linienflügen werden diese Werte zudem noch nach der Flugregion unterschieden.

## **2.3.1** Der Flugzeugtyp

Der Treibstoffverbrauch ist von der Flugzeugart abhängig. Man unterscheidet generell zwischen Propellerflugzeugen, die zumeist für Kurzstreckenflüge eingesetzt werden, und Flugzeugen mit Strahltriebwerken (Jets), mit denen sowohl kurze als auch lange Flugstrecken beflogen werden. Heute werden die Flugzeugflotten in den Industrieländern von den verschiedenen Flugzeugtypen der beiden großen Hersteller Boeing und Airbus dominiert. Da der Treibstoffverbrauch ein wichtiges Kriterium bei beiden Herstellern ist, haben moderne (vergleichbare) Jets ähnliche Treibstoffverbräuche pro Passagier. Wegen der langen Lebensdauer von Jets (etwa 30 Jahre) benutzen aber viele Fluggesellschaften heute noch ältere Flugzeuge, die oft einen deutlich höheren Treibstoffverbrauch aufweisen.

Der Emissionsrechner verfügt über eine Datenbank mit detaillierten Verbrauchswerten von derzeit 47 Flugzeugtypen einschließlich deren Distanzabhängigkeit, die eine weitgehend realistische Berechnung des Treibstoffverbrauchs ermöglichen. Diese Flugzeugtypen kommen aus unterschiedlichen Generationen des Flugzeugbaus und decken schätzungsweise 95 % des gesamten weltweiten Flugverkehrsaufkommens ab. Propellerflugzeuge sind in der Datenbank noch nicht enthalten, da für sie derzeit noch keine Daten verfügbar sind.

#### **2.3.2** Hybridflugzeuge

Wenn der Kunde die Option "Flugzeugtyp nicht bekannt" wählt, arbeitet der Emissionsrechner mit "Hybridflugzeugen". Dies sind künstliche, mathematisch errechnete Flugzeugtypen, die sich aus den vier Flugzeugtypen zusammensetzen, die in der vom Kunden gewünschten Flugregion und der betreffenden Distanz am häufigsten häufig zum Einsatz kommen. So wird berücksichtigt, dass zum Beispiel auf Flügen nach Osteuropa andere Fluggesellschaften und damit auch andere Flugzeuge fliegen als innerdeutsch oder nach Afrika.

Die Datenbank welche zur Berechnung der "Hybridflugzeuge" herangezogen wurde, umfasst mehr als 500 000 Datensätze für Flüge aus dem Jahr 2004.

Für diese "Hybridflugzeuge" wird der Flugverkehr in 19 Regionen eingeteilt. Die Zuordnung der Länder erfolgt wie in Tabelle 1 dargestellt.

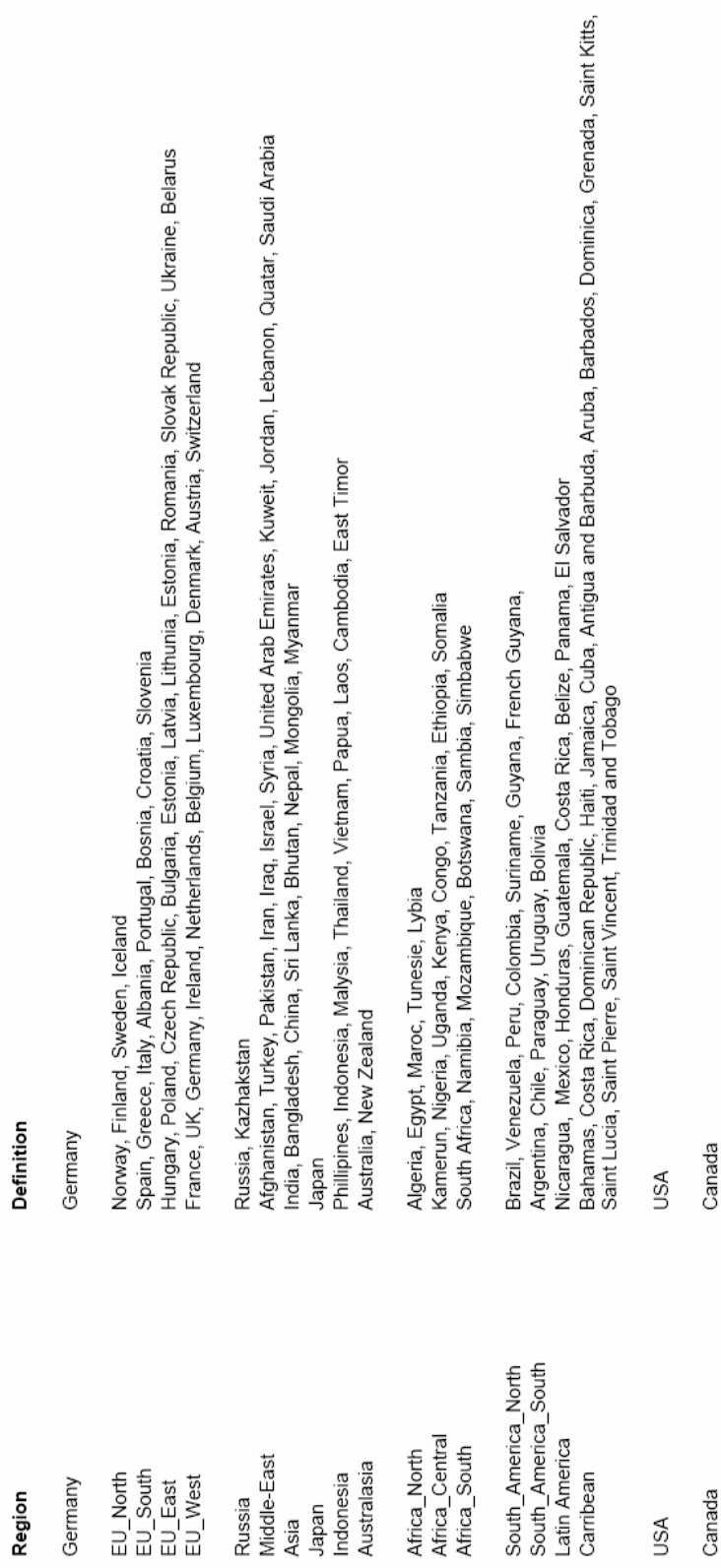

Innerhalb dieser Regionen wird weiterhin nach verschiedenen Distanzklassen differenziert. Ein Hybridflugzeug in der Region EU-West über eine Distanz von 500 Kilometern ist also aus anderen reellen Flugzeugen zusammengesetzt als bei einem Flug in die selbe Region über 2.000 Kilometer, da hier ja auch tatsächlich verschiedene Flugzeuge eingesetzt werden. Die in der atmosfair Datenbank verfügbaren Flugzeugtypen sind in Tabelle 4 dargestellt.

### **2.3.3** Die Anzahl der Sitze

Ein weiterer wichtiger Faktor für den Treibstoffverbrauch ist die Anzahl der Sitze an Bord. Die modernen Jets werden vom Hersteller nach Anforderung einer Fluggesellschaft beim Kauf bestuhlt. Die Bestuhlung kann sehr unterschiedlich ausfallen: Die Sitze in der Business-Klasse sind größer und schwerer als die Economy-Sitze, die in der Regel den größten Teil der Bestuhlung in einem Jet ausmachen. Aber auch bei der Frage, wie viele Sitze in eine Reihe passen, unterscheiden sich die Fluggesellschaften. Jede Fluggesellschaft versucht, ihre Flugzeuge so zu bestuhlen, dass sie damit ihr Kundenprofil in Bezug auf Zahlungswilligkeit und Komfortbedürfnis optimal bedient.

Da das Gewicht eines Jets sehr stark durch Flugzeugzelle und getankten Treibstoff bestimmt ist, ändert sich der gesamte Treibstoffverbrauch nur wenig, ob nun viele oder wenige Passagiere an Bord sind. Berechnungen für beispielsweise einen Airbus A310 zeigen, dass der gesamte Treibstoffverbrauch auf einem Flug von 2.000 Kilometern nur um knapp 10 % zunimmt, wenn die Nutzlast von 60 % auf 100 % erhöht wird (DLR 2000). Deswegen verbrauchen Flugzeuge umso weniger Treibstoff pro Passagier, je mehr Passagiere an Bord sind.

Der Emissionsrechner nimmt eine durchschnittliche Anzahl von Sitzplätzen an Bord eines bestimmten Flugzeugmusters an. Die angegebenen Werte wurden wie folgt ermittelt: Über alle Flugzeuge eines Typs der wichtigsten deutschen Fluggesellschaften (Aero Llyod, Hapag Lloyd, Air Berlin, DBA, Eurowings, Germania, Hamburg international, LTU, Lufthansa, Thomas Cook) wurde der mit Flugzeuganzahl gewichtete Mittelwert gebildet. Dieser Mittelwert ist repräsentativ für Flüge mit deutschen Fluggesellschaften. Da aber von und nach Deutschland noch andere Fluggesellschaften fliegen, wurde dieser "deutsche" Mittelwert noch einmal mit der den Durchschnittswerte aller weltweiten Fluggesellschaften gemittelt (siehe hierzu Janes 1990–2003 und Bucher 2007).

#### **2.3.4** Die Flugklasse

In einem Flugzeugrumpf besteht nur eine begrenzte Fläche zur Bestuhlung zur Verfügung. Die Bestuhlung ist aber wiederum beinahe direkt mit dem Treibstoffverbrauch korreliert, weil sich der Treibstoffverbrauch des Flugzeuges nur unwesentlich ändert, wenn viel oder wenig Sitze untergebracht sind. Da aber die Business-Sitze mehr Platz benötigen als die Economy-Sitze, nehmen bei festgelegtem Gesamtplatz Business-Sitze Economy-Sitzen Platz weg. Im Extremfall kann ein Business-Sitz mehr Platz beanspruchen als zwei Economy-Sitze. Gemessen an der Anzahl der insgesamt im Flugzeug vorhandenen Sitze schlagen daher beim Treibstoffverbrauch Economy-Passagiere unterdurchschnittlich und Business-Passagiere überdurchschnittlich zu Buche.

Ausschlaggebend für die Stärke dieses Effektes ist das Verhältnis von Business- zu Economy-Plätzen und der Platzverbrauch von einem Business- zu einem Economy-Sitz. Diese variieren von Fluggesellschaft zu Fluggesellschaft und von Flugzeugtyp zu Flugzeugtyp.

Um den Treibstoffverbrauch pro Sitzplatz in den verschiedenen Reiseklassen zu berechnen, greift der Emissionsrechner auf Untersuchungen bezüglich der Bestuhlungspläne der weltweit 40 größten Fluggesellschaften zurück (Buchner 2007).

Aus diesen Untersuchungen geht hervor, dass die durchschnittliche Sitzplatzverteilung im Verhältnis von 74 : 20 : 6 (Economy Sitzplätze : Business Sitzplätze : Erste Klasse Sitzplätze) bei insgesamt 100 verfügbaren Sitzplätzen erfolgt. Der durchschnittliche Platzverbrauch der unterschiedlichen Sitzplätze entspricht dabei dem Verhältnis 1 : 1,9 : 2,6 (www.flightguru.in). Durch die Kombination der beiden Verhältnisse ergibt sich schließlich daraus ein Verhältnis von 0,8 : 1,5 : 2,0 für den Treibstoffverbrauch. Dies bedeutet, dass ein Passagier in der Economy Klasse 20% weniger Treibstoff verbraucht als der Durchschnitt aller Sitzplätze. Eine Passagier in der Business Klasse verbraucht dagegen 50% mehr und ein Passagier in der Ersten Klasse das doppelte.

#### **2.3.5** Die Auslastung der Sitzplätze

Das Verhältnis von Passagieren an Bord zu vorhandenen Sitzplätzen wird Auslastung genannt. Wie zuvor dargestellt, beeinflusst die Auslastung von Passagieren an Bord direkt den Treibstoffverbrauch pro Passagier. Die von den Fluggesellschaften erreichte Auslastung hängt von verschiedenen Faktoren ab, unter anderem von den Ticketpreisen, der Flugart und der Flugregion. Die Flugart unterscheidet generell zwischen Charter- und Linienflügen. Die Charterflüge haben eine höhere Auslastung, weil sie meist von den Reiseveranstaltern lange vor dem Flug gechartert werden, so dass die Sitzplätze häufig beinahe voll besetzt sind. Linienflüge finden dagegen regelmäßig nach Flugplan statt. Daher kann es passieren, dass einige Flugzeuge mit nur wenigen Passagieren an Bord starten, wenn auf der angebotenen Strecke gerade keine Nachfrage besteht.

Der Emissionsrechner berücksichtigt diese verschiedenen Auslastungen, indem für Charterflüge ein gängiger Durchschnittswert von 80 % angesetzt wird (Öko-Institut, 2004). Für Linienflüge werden die Auslastungen noch nach der Flugregion differenziert: für Deutschland 60 %, EU 62 %, Interkontinentalverkehr 75 % (AEA 2006). Wenn die Flugart nicht bekannt ist, wird ein Mittelwert von 75 % angesetzt.

#### **2.3.6** Die mitbeförderte Fracht

Die meisten Fluggesellschaften transportieren in Passagierflugzeugen sowohl Passagiere als auch Frachtgut, um ihre Flugzeuge möglichst effektiv zu nutzen. Die Frachtbeiladung wird im Allgemeinen flexibel gehandhabt und richtet sich nach der Auslastung durch Passagiere.

Die DLR-Emissionsprofile, die zur Berechnung des Treibstoffverbrauchs der einzelnen Flugzeugtypen herangezogen werden, unterscheiden nicht zwischen der Art der Zuladung (DLR 2000). Da aber in der Regel Beiladefracht mitgeführt wird, würde der Treibstoffverbrauch pro Passagier zu hoch ausfallen, wenn man nur den Gesamttreibstoffverbrauch durch die Anzahl der Passagiere teilte. Deswegen muss ein bestimmter Anteil des Treibstoffs für die Beiladefracht abgezogen werden. Aus Angaben der Arbeitsgemeinschaft Deutscher Verkehrsflughäfen (ADV) über das gesamte Fracht- und Passagieraufkommen in Deutschland lässt sich berechnen, dass das Verhältnis von Frachttonnen zu Passagiertonnen insgesamt bei etwa 16 % liegt (ADV 2006). Dazu wird pro Passagier ein Gesamtgewicht von 100 kg inklusive Gepäck angenommen. Es ist bekannt, dass etwa die Hälfte der Fracht Beiladefracht ist (Pompl 2002). Daher liegt der Frachtanteil der Zuladung etwa bei 8 %. Dies führt bei dem zuvor diskutierten schwachen Zusammenhang zwischen Nutzlast und Gesamttreibstoffverbrauch zu einem Anteil von knapp 2 % des Treibstoffverbrauchs, der für die Beiladefracht gerechnet werden kann. Im Ergebnis zieht der Emissionsrechner von den Verbrauchsergebnissen ohne Fracht 2 % ab, um den systematischen Fehler für die Beiladefracht zu korrigieren.

## **2.3.7** Das Flugzeugtriebwerk

Unterschiedliche Triebwerke haben unterschiedliche Emissionswerte und selbst gleiche Triebwerke können unter verschiedenen Flugzeugtypen ganz verschiedene Emissionswerte haben, wenn sie in verschiedenen Lastzuständen betrieben werden. Die meisten Flugzeugtypen gibt es mit verschiedenen Triebwerken von wenigen großen Herstellern zu kaufen.

Der Treibstoffverbrauch ist bei den meisten Triebwerken innerhalb einer Klasse sehr ähnlich. Die einzelnen Schadstoffemissionen können aber je nach Hersteller stark unterschiedlich sein, z. B. für die Stickoxide, die zur Bildung des Treibhausgases Ozon beitragen. Der Emissionsrechner verwendet DLR-Datenbanken, in denen bestimmten Flugzeugen jeweils ein häufig verwendetes Triebwerk zugeordnet ist (DLR 2000). Andere Triebwerke gehen nicht in die Berechnung ein. Dies würde einen erheblichen Datenmehraufwand bedeuten, der sich durch die unerheblich genaueren Ergebnisse nicht rechtfertigen ließe.

## **2.4** Die Flugdistanz und das Verhältnis von Start, Reiseflug und Landung des Flugzeugs

Zusammenfassung: Der Treibstoffverbrauch von Flugzeugen hängt stark von der zurückgelegten Distanz ab. Grundsätzlich ist der absolute Verbrauch insgesamt umso höher, je weiter der Flug reicht. Auf Kurzstreckenflügen ist aber der relative Verbrauch pro 100 Kilometer Flugstrecke höher als bei Mittelstreckenflügen. Dies liegt daran, dass der Start und der Steigflug besonders viel Energie kostet und bei Kurzstreckenflügen mehr ins Gewicht fällt. Langstreckenflüge verbrauchen ebenfalls mehr Treibstoff pro 100 Kilometer als Mittelstreckenflüge, weil während eines Großteils des Fluges der Treibstoff mittransportiert werden muss, der erst am Ende des Fluges verbraucht wird.

Der Emissionsrechner berechnet die Distanz eines Fluges als Großkreisdistanz (kürzeste Entfernung zwischen zwei Punkten auf der Erdkugel und addiert Aufschläge für Umwege, Warteschleifen etc., siehe Abschnitt 2.5) zwischen Startund Zielflughafen und berücksichtigt detailliert die Abhängigkeit des Verbrauchs von der Steigflug-, Reiseflug- und Sinkflugphase eines bestimmten Flugzeugtyps.

#### Der Zusammenhang zwischen Treibstoffverbrauch und Distanz

Die nachstehende Abbildung 1 zeigt als Beispiel den berechneten Treibstoffverbrauch eines voll besetzten Airbus A340 mit 271 Sitzen in Abhängigkeit von der zurückgelegten Flugstrecke. Der Treibstoffverbrauch ist in Liter Kerosin pro Passagier und 100 Kilometer angegeben. Deutlich ist zu sehen, dass bei Mittelstreckenflügen um 2.000 Kilometer Länge der Verbrauch pro 100 Kilometer am geringsten ist und Werte von etwa 3,7 Liter Kerosin pro Passagier und 100 Kilometer erreicht. Bei Kurz- und Langstreckenflügen liegt dagegen der Verbrauch höher. Bei anderen Flugzeugtypen können die Verbrauchswerte von diesem Beispiel deutlich abweichen, die grundsätzliche Abhängigkeit des Verbrauchs von der Distanz ist aber charakteristisch für die meisten modernen Strahlverkehrsflugzeuge.

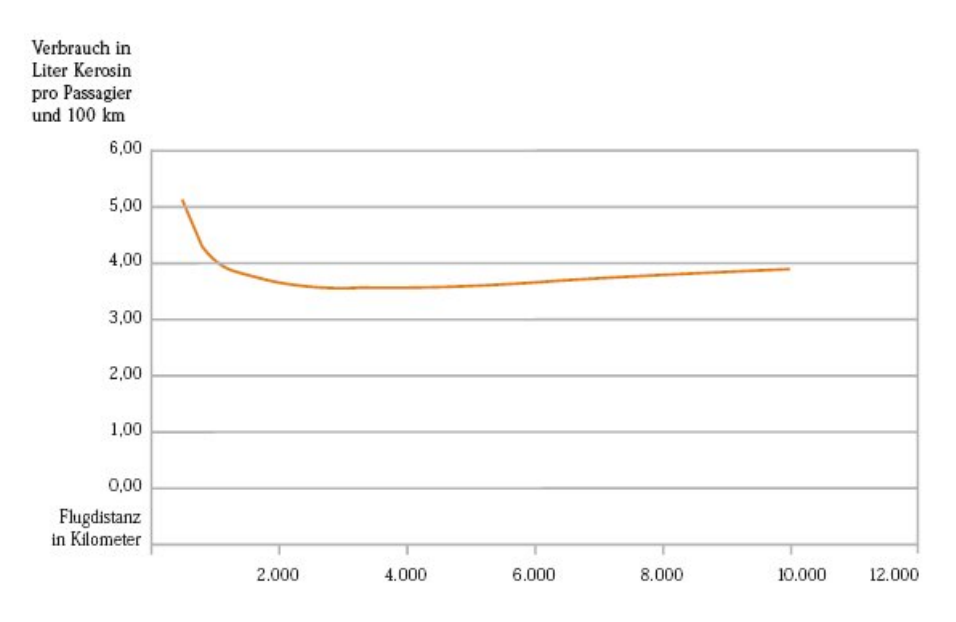

Abbildung 1: Treibstoffverbrauch eines voll besetzten Airbus A340 mit 271 Sitzen in Abhängigkeit von der Flugstrecke. Quelle: DLR 2000

#### **2.4.1** Berücksichtigung der Distanz im Emissionsrechner

Der Emissionsrechner geht zweistufig vor: In einem ersten Arbeitsschritt berechnet er aus den geographischen Koordinaten von Abflug- und Zielflughafen die Großkreisdistanz des Fluges (kürzeste Verbindung zwischen zwei Punkten auf der Erdkugel). Hinzu kommen noch Standardwerte für Umwege, Warteschleifen etc. (siehe Abschnitt 2.5). Im zweiten Arbeitsschritt berechnet der Emissionsrechner den Treibstoffverbrauch eines bestimmten Flugzeugs in Abhängigkeit von der Distanz. Hier arbeitet der Rechner auf der Grundlage so genannter Höhenprofile. Sie geben die Flughöhe eines Fluges im Vergleich zur zurückgelegten Distanz an. In Abbildung 2 sind Beispiele für typische vereinfachte Höhenprofile dargestellt. Deutlich ist zu sehen, dass jeder Flug aus drei Phasen besteht:

- **1.** der Steigflugphase, in der das Flugzeug nach dem Start bis auf Reiseflughöhe steigt. Diese Phase kann von etwa 50 Kilometer bis etwa 300 Kilometer lang sein.
- **2.** der Reiseflugphase, in der das Flugzeug mit konstanter Höhe eine bestimmte Distanz zurücklegt. Diese Phase kann je nach Gesamtdistanz hundert oder mehrere tausend Kilometer lang sein. Sie wird in unterschiedlicher Flughöhe durchgeführt: bei Kurzstreckenflügen im Bereich von etwa 5 bis 7 Kilometern, bei Langstreckenflügen häufig bei etwa 10,5 Kilometer bis zu etwa 13 Kilometer.
- **3.** der Sinkflugphase, in der das Flugzeug von der Reiseflughöhe wieder bis zur Landung absteigt. Sie ist häufig so lang oder etwas länger als die Steigflugphase.

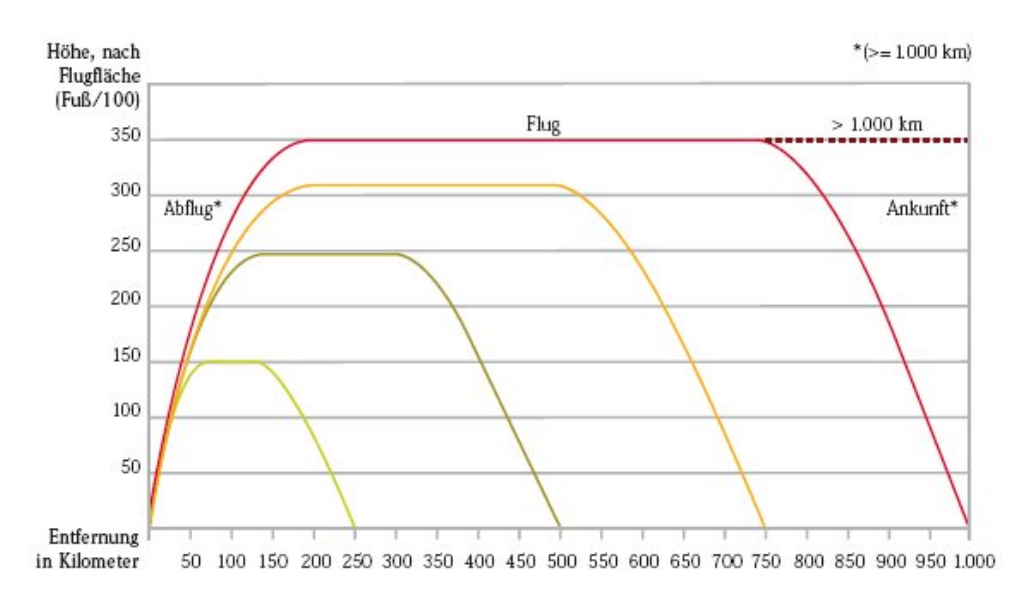

Abbildung 2: Höhenprofil von Flügen unterschiedlicher Distanz. Bei Flügen von 1.000 Kilometer Länge und mehr steigen Flugzeuge häufig auf Flugfläche 350 (ca. 10,7 Kilometer Höhe), bei Flügen von 250 Kilometer Länge auf Flugfläche 150 (ca. 4,5 Kilometer Höhe). Weitere Höhenprofile für Flüge bis zu 10.000 Kilometer Länge sind in der Abbildung nicht dargestellt. Quelle: TÜV 2000

Der Emissionsrechner hat für die gängigsten Flugzeugtypen diese standardisierten Höhenprofile und die dazugehörigen Treibstoffverbräuche während der drei Flugphasen abgespeichert (DLR 2000). Für jedes Flugzeug gibt es diese Profile und die dazugehörigen Treibstoffverbräuche für Standarddistanzen von 250, 500, 750, 1.000, 2.000, 4.000, 7.000 und 10.000 Kilometern Länge (vorausgesetzt, das Flugzeug kann so weit fliegen).

Um den Treibstoffverbrauch auf einer gegebenen reellen Distanz eines bestimmten Fluges eines Kunden zu berechnen, übernimmt der Emissionsrechner die bereffenden Daten aus den gegebenen Standardprofilen und interpoliert diese entsprechend den Reisedaten des Kunden.

Ein Beispiel: Ein Kunde fliegt mit einer Boeing 737-400 von Frankfurt nach Barcelona (Distanz ca. 1.140 Kilometer). Der Emissionsrechner verwendet hierbei das Höhenprofil der B 737-400 von 1.000 Kilometer und 2.000 Kilometer und interpoliert entsprechend der tatsächlichen Reisedistanz zwischen den beiden Profilen.

#### **2.4.2** Diskussion der angewendeten Methode

Das hier angewendete Verfahren stellt eine Weiterentwicklung einer bereits vorhandenen Methode dar. Die Grundmethode wurde im Jahre 2000 in einer Studie für das Umweltbundesamt vom TÜV und dem DLR zur Berechnung eines Emissionskatasters für den deutschen Flugverkehr entwickelt (TÜV 2000). Sie wurde für den Emissionsrechner bezüglich der getrennten Erfassung und Interpolation von Steig-, Reise- und Sinkflug weiter differenziert. Durch die Interpolation können an Distanzklassengrenzen Unstetigkeiten auftreten (wenn z. B. der Flug über 5.499 Kilometer mit dem Profil über 4.000 Kilometer und der Flug über 5.501 Kilometer mit dem Profil über 7.000 Kilometer berechnet wird). Diese sind mit einfachen Rechenprogrammen nicht zu vermeiden und im Rahmen der Gesamtunsicherheiten vernachlässigbar.

#### **2.5** Wind, Umwege, Warteschleifen und Rollen auf dem Flughafen

Zusammenfassung: Gegenwind, geflogene Umwege von der Großkreisdistanz als kürzester Verbindung zwischen zwei Punkten, Warteschleifen in der Flughafenumgebung und das Rollen von und zur Startbahn kosten Treibstoff. Der Emissionsrechner berücksichtigt nicht explizit den Einfluss von Wind, da er davon ausgeht, dass sich dieser Effekt bei einem Hin- und Rückflug im Mittel aufhebt. Die anderen Faktoren werden über Standardwerte pauschal berücksichtigt, die zumeist aus Studien über den Flugverkehr in Deutschland übernommen wurden.

#### **2.5.1** Wind

Auf dem Weg vom Start- zum Zielflughafen ist das Flugzeug immer den herrschenden Windverhältnissen ausgesetzt, die sich in unserer Zone (Europa) überwiegend durch die so genannte Westwinddrift auszeichnen. Gegenwind auf den Flügen nach Westen erhöht damit im Durchschnitt den Treibstoffverbrauch pro 100 Kilometer und Rückenwind senkt ihn für Flüge nach Osten.

Der Emissionsrechner geht davon aus, dass die meisten Flüge paarig ausgeführt werden, d. h. dass zu jedem Hinflug auch der entsprechende Rückflug gehört. Insofern gleichen sich die Effekte von Gegen- oder Rückenwind auf den Treibstoffverbrauch im Mittel gegenseitig aus und werden daher nicht weiter berücksichtigt.

#### **2.5.2** Umwege

Als Umwege zählen die Kilometer, die ein Flugzeug auf dem Weg vom Start- zum Zielflughafen noch zusätzlich zur Großkreisdistanz zurücklegt (die Großkreisdistanz entspricht der kürzesten Verbindung zwischen zwei Punkten auf der Erdoberfläche). Ausgenommen sind die Warteschleifen, die separat gezählt werden (siehe unten). Umwege sind statistisch erfasst worden. Abbildung 3 zeigt die Umwege auf Flügen in Deutschland. Dargestellt ist der Umwegfaktor (Quotient aus echter Flugstrecke inkl. Umweg durch Großkreisdistanz) in Abhängigkeit von der Großkreisdistanz. Wenn man den Umweg absolut ausdrückt, liegt er bei fast allen Distanzen im Bereich von 50 Kilometern. Ähnliche Untersuchungen über Langstreckenflüge kommen zu denselben Ergebnissen.

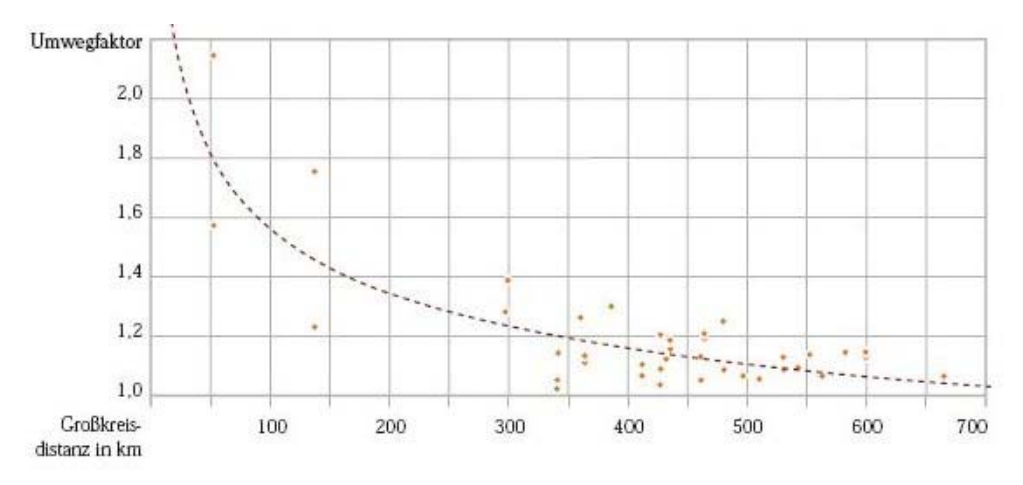

#### Abb. 3 Zusammenhang zwischen Umwegfaktor und Großkreisdistanz

Der Emissionsrechner berücksichtigt dieses empirische Ergebnis, indem der in etwa konstante Umweg pauschal zu allen Flügen dazugerechnet wird. Dies erscheint angesichts der geringen Bedeutung dieses Faktors angemessen genau.

#### **2.5.3** Warteschleifen

Flugzeuge fliegen am Zielflughafen Warteschleifen, wenn die Landebahnen noch nicht frei sind. Der Lufthansa-Umweltbericht zeigt, dass hierbei pro Passagier durchschnittlich knapp ein Kilogramm Treibstoff verbraucht wird (Lufthansa 2002). Da weitere Angaben nicht erhältlich waren, verwendet der Emissionsrechner diesen Faktor hier pauschal als Aufschlag für alle Flüge, auch wenn sie Deutschland nicht berühren. Dies ist sicherlich nicht exakt, erscheint aber angesichts der insgesamt geringen Bedeutung dieses Effekts angemessen.

#### **2.5.4** Rollen vor dem Start und nach der Landung

Flugzeuge müssen vor dem Start noch vom Terminal zur Startbahn rollen und verbrauchen dabei Treibstoff, der in den Flugprofilen nicht erfasst ist. Das Gleiche gilt für das Rollen zum Terminal nach der Landung. In Deutschland dauert das Rollen eines Flugzeugs am Boden pro Flug durchschnittlich knapp 15 Minuten. Dabei laufen die Triebwerke mit niedriger Leistung. Eine Studie, die den Treibstoffverbrauch für das Rollen an innerdeutschen Flughäfen untersuchte, kommt zu dem Ergebnis, dass für beide Rollvorgänge zusammen pro Passagier etwa 2,5 Kilogramm Kerosin verbraucht werden (Brockhagen 1995). Diese Menge wird vom Emissionsrechner pauschal auch für alle anderen Flüge von und nach bzw. außerhalb von Deutschland angenommen. Dies ist sicherlich nicht exakt, erscheint aber angesichts der insgesamt geringen Bedeutung dieses Effekts angemessen.

## 3. Welche Datenquellen liegen dem Emissionsrechner zugrunde?

Zusammenfassung: Beim Aufbau des Emissionsrechners wurde den Vorgaben der Auftraggeber BMU und Germanwatch entsprochen, wonach für den Emissionsrechner nur unabhängige wissenschaftliche Datenquellen zu verwenden sind. Daher sind alle Hauptquellen des Emissionsrechners Ergebnisse von unabhängigen wissenschaftlichen Studien im Auftrag des UBA, der Vereinten Nationen oder der EU. Weitere Daten stammen aus der veröffentlichten Fachliteratur oder einschlägigen Kompendien. Nur in zwei Fällen wurden Zahlenwerte aus Veröffentlichungen der Luftfahrtbranche übernommen, weil sie die einzig verfügbaren waren. Diese betreffen den Treibstoffverbrauch in Warteschleifen und den Auslastungsgrad von Flugzeugen auf Linienflügen in verschiedenen Regionen. Sie sind vom Gewicht her klein (Warteschleifen) bzw. konsistent mit den bekannten Größenordnungen (Auslastungsgrad), so dass ihre Anwendung unproblematisch ist.

## **3.1** DLR-Datenbank

Im Rahmen eines Forschungsprojektes für das UBA hat das Deutsche Zentrum für Luft- und Raumfahrt Emissionsberechnungen für die gängigsten Jet-Flugzeugtypen angestellt. Die Ergebnisse sind in einer Datenbank zusammengefasst und enthalten die höhen- und distanzabhängigen Verbrauchsund Emissionsdaten (DLR 2000). Die Flugzeugtyp-Triebwerks-Kombinationen sind in Tabelle 4 wiedergegeben. Diese Datenbank ist eine zentrale Grundlage für die Berechnungen des Emissionsrechners.

## **3.2** QinetiQ Datenbank

Das QinetiQ Institut führte im Auftrag von atmosfair eine Studie zur Ermittlung von präzisen Emissionsdaten für Jetflugzeuge durch. Die Daten wurden durch den Vergleich von über 500.000 realitätsgetreuen Flugdatensätzen aus dem Jahr 2004 und einer Reihe von mathematischen Emissionsberechnungsmethoden gewonnen.

#### **3.3** UBA-Studie

Im Auftrag des UBA entstand von 1996 bis 2000 eine Studie zur verursacherbezogenen Schadstoffreduzierung des Luftverkehrs. In dieser Studie wurden Daten wie die Flugzeugtyp und Treibstoffverbrauch für den Flugverkehr, von, nach, in und über Deutschland und Europa für das Jahr 1995 erfasst (TÜV 2000).

Der Emissionsrechner stützt sich bei der Berechnung des Treibstoffverbrauchs und der verursachten Emissionsmenge auf die Daten und Erkenntnisse aus diesen drei Quellen.

## **3.4** IPCC

Der zwischenstaatliche Ausschuss für Klimaänderung der Vereinten Nationen (Intergovernmental Panel on Climate Change, IPCC) ist weltweit die höchste wissenschaftliche Autorität für den Klimawandel. Seine Berichte waren stets die Grundlage für die internationalen Klimaverhandlungen der Staaten unter dem Dach der Vereinten Nationen (siehe hier www.ipcc.ch). Der IPCC hat 1999 einen Sonderbericht zum Thema Flugverkehr herausgebracht (www.grida.no/climate/ipcc/aviation/index.htm). In ihm sind alle grundlegenden Auswirkungen des Flugverkehrs auf das Klima im Detail aufgeführt. Insbesondere der Radiative Forcing Index für die Ermittlung der Klimawirksamkeit der Nicht-CO2- Emissionen (siehe Abschnitt 2.1) ist diesem Bericht sowie dem Vierten Sachstandsbericht des IPCC entnommen (IPCC 2007 und Graßl et al. 2007).

## **3.5** Fachliteratur

Einige konstante Faktoren wie die durchschnittliche Rollzeit auf deutschen Flughäfen wurden der veröffentlichten Fachliteratur entnommen (Brockhagen 1995).

#### **3.6** Flugzeug-Atlanten und Flotten-Datenbanken

Die Herausgeber Bucher und Jane veröffentlichen jährlich Kompendien, in denen eine Vielzahl von technischen Details zur Ausstattung von Flugzeugen und Flotten weltweit enthalten sind (Bucher, Jane). Diese wurden als Grundlage für die Berechnung der Sitzplatzanzahl an Bord eines bestimmten Flugzeugtyps herangezogen.

#### **3.7** Veröffentlichungen der Luftverkehrswirtschaft

Hierzu gehören der Umweltbericht der Lufthansa, der Angaben zum Treibstoffverbrauch in Warteschleifen enthält, sowie der Jahresbericht des Europäischen Verbandes der Fluggesellschaften (Association of European Airlines, AEA), der detaillierte Daten zu den Auslastungsgraden der großen europäischen Fluggesellschaften in verschiedenen Flugregionen enthält. Für den Mehrverbrauch durch Beiladefracht wurden statistische Angaben der ADV verwendet (ADV 2006).

#### **3.8** Expertenschätzungen

Für einige Daten gab es keine aktuelle veröffentlichte Literatur. In diesen Fällen wurden Expertenschätzungen oder nicht veröffentlichte Forschungsberichte herangezogen, beide vom Deutschen Zentrum für Luft- und Raumfahrt. Dies gilt für die geflogenen Umwege auf verschiedenen Flugdistanzen.

## **3.9** Überblick über die Datenquellen

**Im Emissionsrechner erfasster** 

Tabelle 2 fasst die Datenquellen für die einzelnen Parameter des Emissionsrechners zusammen.

**Datenquelle** 

Tabelle 2: Datenquellen für den Emissionsrechner

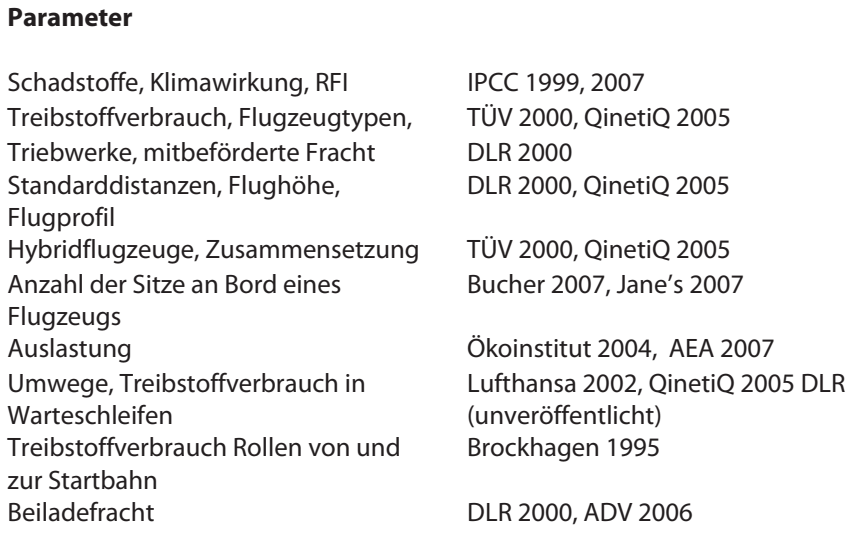

## 4. Wie genau sind die Methoden und Ergebnisse?

Zusammenfassung: Der Emissionsrechner basiert auf Methoden und Datenquellen, die eine angemessen genaue Berechnung der Klimawirksamkeit eines Fluges zulassen. Je nach Eingabe des Kunden arbeitet der Rechner auf verschiedenen Genauigkeitsstufen. Die zentralen Faktoren für die Klimawirksamkeit einer Flugreise werden vom Emissionsrechner erfasst und abgebildet. Datenquellen und Methoden sind hochwertig und stellen den gegenwärtigen Stand der Wissenschaft dar.

#### **4.1** Unsicherheitsfaktoren

Bei der Auslegung des Emissionsrechners wurde ein Kompromiss zwischen Genauigkeit und Datenaufwand realisiert. Die wichtigsten Faktoren werden, wenn überhaupt möglich, abgebildet, ohne dabei einen übertriebenen Eindruck von Genauigkeit zu erwecken. Tabelle 3 listet die wesentlichen Unsicherheitsfaktoren auf, die in der Kette vom Passagier über das Flugzeugmuster und die Fluggesellschaft bis hin zur Klimawirksamkeit der Emissionen eine Rolle bei der Genauigkeit des Ergebnisses spielen.

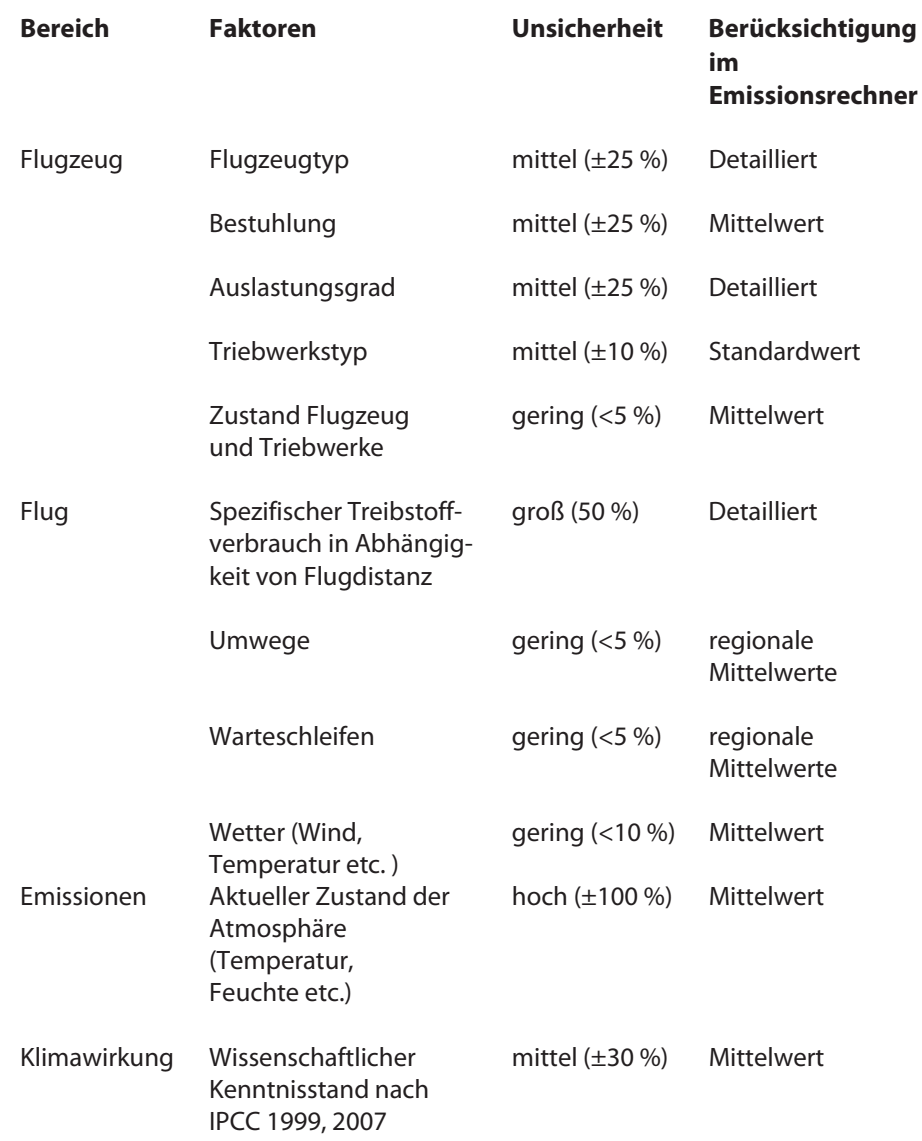

Tabelle 3: Übersicht über die Unsicherheitsfaktoren im Emissionsrechner

Die Unsicherheitsfaktoren haben unterschiedliches Gewicht. Die Faktoren mit geringem Gewicht wurden adäquat durch eine pauschale Einbeziehung berücksichtigt. Externe Faktoren, wie der gegenwärtige Zustand der Atmosphäre zum Zeitpunkt des Fluges, wurden durch die Anwendung von Mittelwerten aufgefangen. Zur Begegnung derjenigen Unsicherheiten, die aus der unterschiedlichen Ausstattung der Flugzeuge gleichen Flugzeugmusters resultieren, wurden ebenfalls Mittelwerte verwendet. Detailliert berücksichtigt der Emissionsrechner diejenigen Faktoren, die sich bei pauschaler Erfassung mit hohen Ungenauigkeiten auf das Ergebnis auswirken würden, namentlich der Flugzeugtyp, der Auslastungsgrad und die Abhängigkeit des spezifischen Treibstoffverbrauchs von der Flugdistanz.

Der einzige wichtige Faktor, der nicht erfasst wird, ist die jeweilige Fluggesellschaft. Diese würde sich insofern direkt auf die Emissionen auswirken, als dass sie die Anzahl von Sitzen an Bord eines bestimmten Flugzeugmusters direkt bestimmt und indem sie mehr oder weniger Aufwand bei der Wartung von Zelle und Triebwerk betreibt. Während der letzte Faktor nur leicht ins Gewicht fällt und deswegen nicht berücksichtigt wurde, könnte es auf lange Sicht wünschenswert sein, auch den

ersten im Emissionsrechner abzubilden. Dies wäre allerdings nur mit einem enorm erhöhten Datenaufwand zu erreichen, da sich die Bestuhlung ändern kann und selbst innerhalb einer Fluggesellschaft häufig gleiche Flugzeugmuster mit verschiedenen Bestuhlungen existieren. Dies erscheint derzeit nicht im Verhältnis zum angestrebten Ergebnis zu stehen.

### **4.2** Datenqualität

Herzstück der verwendeten Datenquellen ist die Datenbank mit den Treibstoffverbrauchsprofilen einzelner Flugzeuge über verschiedene Grunddistanzen. Diese Daten stammen vom Deutschen Zentrum für Luft- und Raumfahrt (DLR 2000). Die Qualität dieser Daten ist hoch. Sie waren unter anderem Ausgangspunkt für Emissionskataster im IPCC-Bericht im Auftrag der Vereinten Nationen.

#### **4.3** Methodenqualität

Das Herzstück der Emissionsberechnung ist die Methode des distanz- und höhenabhängigen Treibstoffverbrauchs (siehe Abschnitt 2.4). Diese Methode stellt eine Weiterentwicklung einer bereits vorhandenen Methode dar. Die Grundmethode wurde im Jahre 2000 in einer Studie für das Umweltbundesamt vom TÜV und dem DLR zur Berechnung eines Emissionskatasters für den deutschen Flugverkehr entwickelt. Sie wurde für den Emissionsrechner bezüglich der getrennten Erfassung und Interpolation von Steig-, Reise- und Sinkflug weiter differenziert.

## **4.4** Keine Scheingenauigkeit

Tabelle 3 zeigt auch, dass es unmöglich ist, eine pauschale Gesamtgenauigkeit des Emissionsrechners von X oder Y % anzugeben. Bei einem einzelnen Flug können beispielsweise die Auslastung der Sitze oder die atmosphärische Beschaffenheit stark von den verwendeten Mittelwerten abweichen. Damit würde die Klimawirkung dieses einen Fluges sehr stark von der berechneten durchschnittlichen abweichen. Diese Ungenauigkeiten sind aber systematisch vorgegeben und es wäre nicht sinnvoll, sie ausmerzen zu wollen, selbst wenn das Wissen dazu vorhanden wäre. Schließlich können derzeit weder eine Fluggesellschaft noch ein Kunde etwas dafür, wenn zum Zeitpunkt seines Fluges die Großwetterlage so beschaffen ist, dass in der vorgegebenen Flughöhe sich schädliche Kondensstreifen bilden. In Zukunft könnte es möglich und sinnvoll sein, durch gezielte Flughöhenvariation solche kritischen Luftschichten zu über- oder unterfliegen. Bis dahin bleibt es nicht sinnvoll, diesen Faktor in die Berechnung einzubeziehen.

Auch bei der Auslastung der vorhandenen Sitzplätze auf einem bestimmten Flug trifft zu, dass ein Kunde zwar zufällig mit einer voll besetzten Maschine fliegen mag und er deswegen relativ weniger Treibstoff verbraucht als in einem leeren Flugzeug. Da dieses Ergebnis aber für ihn rein zufällig ist, würde man durch die reelle Erfassung dieses Faktors dem Kunden eine Genauigkeit systematisch vortäuschen, die letztlich nur vom Zufall abhängt.

#### **4.5** Drei verschiedene Genauigkeitsstufen

Der Emissionsrechner funktioniert auf drei verschiedenen Genauigkeitsstufen. Welche davon zur Anwendung kommt, hängt in erster Linie davon ab, ob der Kunde den Flugzeugtyp kennt, und in zweiter Linie, ob der Flug Deutschland berührt oder nicht.

Wenn dem Kunden der Flugzeugtyp bekannt ist und er diesen über die Eingabemaske eingibt, erfolgt die Emissionsberechnung direkt über den Flugzeugtyp. Das bedeutet, dass in diesem Fall der Emissionsrechner akkurate Daten liefern kann, egal wohin ein Kunde fliegt.

Wenn dem Kunden der Flugzeugtyp nicht bekannt ist, wird zunächst die Flugregion ermittelt (z. B. EU-West oder Deutschland). Daraufhin wird in Abhängigkeit von der Distanz ein "Hybridflugzeug" zur Berechnung der Emissionen herangezogen (siehe Abschnitt 2.3.1). Die Zusammensetzung dieser Hybridflugzeuge erfolgt auf der Grundlage umfangreicher empirischer Flüge von und nach Deutschland.

Wenn dem Kunden das Flugzeug nicht bekannt ist und er einen Flug eingibt, der Deutschland nicht berührt (z. B. von New York nach Rio de Janeiro), dann arbeitet der Emissionsrechner auf der Grundlage von Flugzeugtypen, die weltweit auf bestimmten Streckenlängen am häufigsten zum Einsatz kommen. Dabei ist die Genauigkeit im Vergleich zu den ersten beiden Genauigkeitsstufen reduziert. Auch die Auslastungsgrade werden auf der Stufe 1 und 2 genauer erfasst, weil hier bei Linienflügen regionenabhängige Werte vorliegen.

# 5. Im Überblick: Flugzeugtypen und **Triebwerke**

Tabelle 4: Flugzeugtypen, Kurzbezeichnung und abgenommene Standard-Triebwerksausstattung

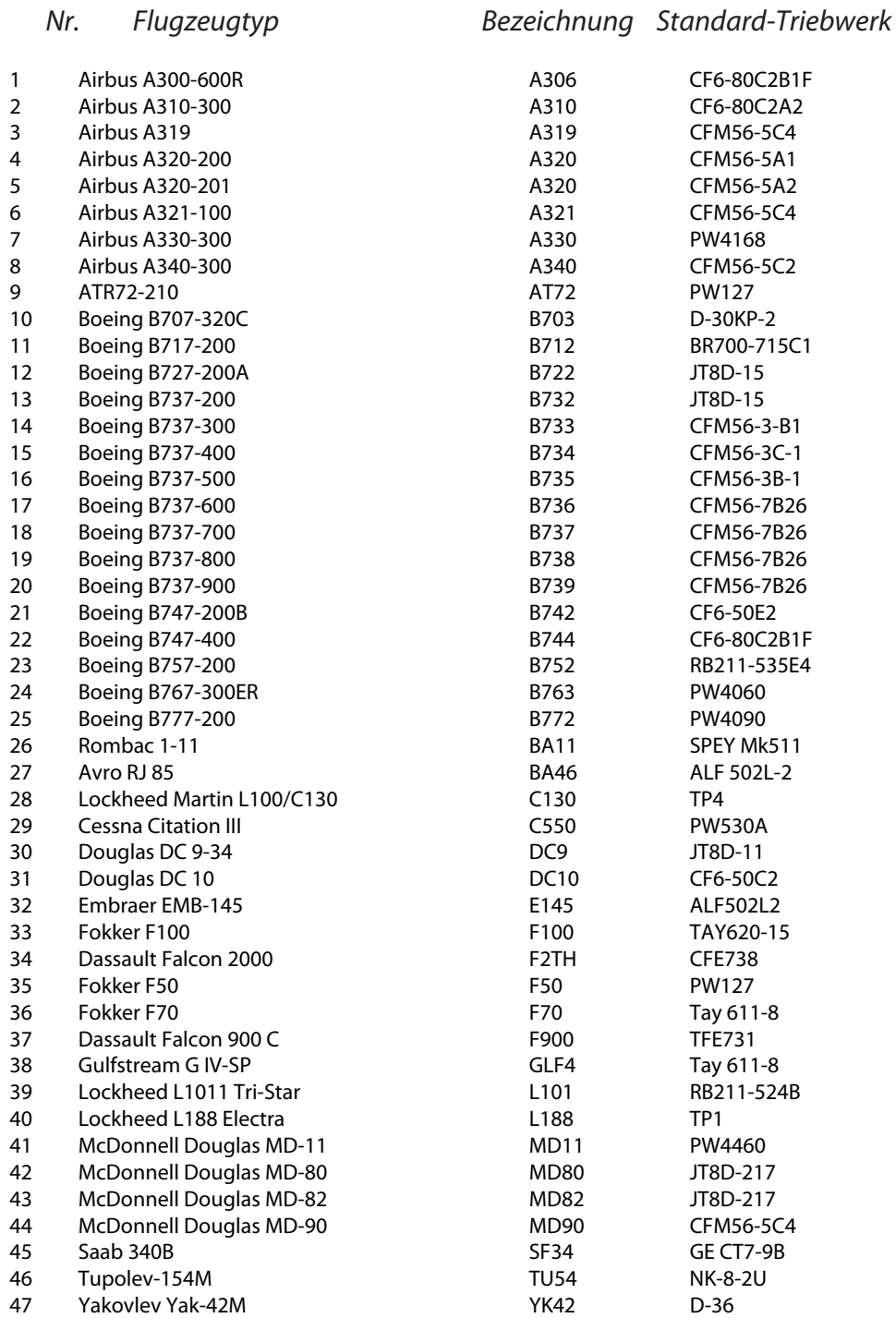

## 6. Literaturverzeichnis

AEA 2002: "Statistical Appendices to Yearbook 2002". Association of European Airlines, Brussels, August 2002.

ADV 2006: "ADV-Monatsstatistik" für Januar bis Dezember 2006. Arbeitsgemeinschaft Deutscher Verkehrsflughäfen, Berlin/Stuttgart, http://www.adv-net.org/de/gfx/index.php.

Brockhagen, Dietrich 1995: Der Flugverkehr der Stadt Köln und das Klimabündnis. Wuppertal Papers Nr. 43, Wuppertal: Wuppertal Institut für Klima, Umwelt, Energie.

Bucher, 2007: "JP Airline-Fleets International". Zurich, Switzerland: Bucher & Co., jährliche Publikation.

DLR 2000: Datenbanken mit Emissionsprofilen von zivilen Jets, erstellt vom Deutschen Zentrum für Luft- und Raumfahrt im Rahmen der Studie "Maßnahmen zur verursacherbezogenen Schadstoffreduzierung des zivilen Flugverkehrs", F + E – Vorhaben 105 06 085 im Auftrag des Umweltbundesamtes, TÜV-Rheinland, DIW, Wuppertal Institut für Umwelt, Klima, Energie. Die Datenbanken liegen beim Umweltbundesamt.

IPCC 1999: "Aviation and the Global Atmosphere". A Special Report of IPCC Working Groups I and III in collaboration with the Scientific Assessment Panel to the Montreal Protocol on Substances that Deplete the Ozone Layer. J.E.Penner, D.H.Lister, D.J.Griggs, D.J.Dokken, M.McFarland (Eds.), Cambridge University Press, UK.

Jane's 1990–2003: "All the world's aircraft". Jane's Information Group, Incorporated.

Graßl, H und Brockhagen, D. 2007 Climate forcing of aviation emissions in high altitudes and comparison of metrics. An update according to the Fourth Assessment Report, IPCC 200. MPI, Hamburg, 2007, accessible at: http://www.mpimet.mpg.de/wissenschaft/publikationen.html

Lufthansa 2002: "Balance, Daten und Fakten 2001/2002", Lufthansa, www.lufthansa.com (è Der Konzern è Balance).

Öko-Institut 2004: "Ökonomische Maßnahmen zur Reduzierung der Umweltauswirkungen des Flugverkehrs: Lärmabhängige Landegebühren", Studie im Auftrag des Umweltbundesamtes, Mai 2004.

Pompl, Wilhelm 2002: "Luftverkehr. Eine ökonomische und politische Einführung", 4. Auflage, Springer, Berlin 2002.

QinetiQ 2005, data delivery to atmosfair for over 500.000 real flights of 2004, not published

TÜV 2000: "Maßnahmen zur verursacherbezogenen Schadstoffreduzierung des zivilen Flugverkehrs", F + E – Vorhaben 105 06 085 im Auftrag des Umweltbundesamtes, TÜV-Rheinland, DIW, Wuppertal Institut für Umwelt, Klima, Energie.

UBA 2008: "Klimawirksamkeit des Flugverkehrs. Aktueller wissenschaftlicher Kenntnisstand über die Effekte des Flugverkehrs, Umweltbundesamt, Dessau, März 2008.